# Package 'TSPostgreSQL'

April 30, 2015

<span id="page-0-0"></span>Version 2015.4-1

Title 'TSdbi' Extensions for 'PostgreSQL'

Description A 'PostgreSQL' interface for 'TSdbi'. Comprehensive examples of all the 'TS\*' packages is provided in the vignette Guide.pdf with the 'TSdata' package.

Depends R (>= 2.8.0), TSdbi (>= 2015.1-1)

**Imports** methods, DBI  $(>= 0.3.1)$ , tframe, tframePlus, TSsql  $(>=$ 2015.1-1), RPostgreSQL

Suggests zoo, tseries, tfplot

BuildVignettes true

License GPL-2

Copyright 2007-2011 Bank of Canada. 2012-2015 Paul Gilbert.

Author Paul Gilbert <pgilbert.ttv9z@ncf.ca>

Maintainer Paul Gilbert <pgilbert.ttv9z@ncf.ca>

URL <http://tsdbi.r-forge.r-project.org/>

NeedsCompilation no

Repository CRAN

Date/Publication 2015-04-30 20:39:35

# R topics documented:

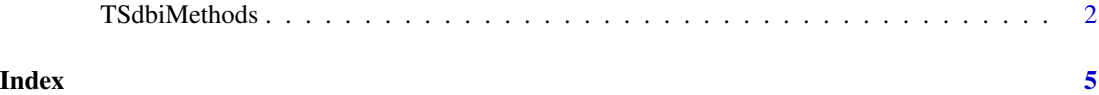

<span id="page-1-0"></span>

#### **Description**

Methods for TSdbi PostgreSQL time series dtabase connection.

#### Usage

```
PostgreSQL(...)
    ## S4 method for signature 'PostgreSQLConnection,missing'
TSconnet(q, dbname, host =if(!is.null(Sys.getenv("PGHOST"))) Sys.getenv("PGHOST") else "localhost", ...)
    ## S4 method for signature 'character,TSPostgreSQLConnection'
TSget(serIDs,
       con=getOption("TSconnection"),
       TSrepresentation=getOption("TSrepresentation"),
       tf=NULL, start=tfstart(tf), end=tfend(tf), names=NULL,
       TSdescription=FALSE, TSdoc=FALSE, TSlabel=FALSE, TSsource=TRUE,
       vintage=getOption("TSvintage"), panel=getOption("TSpanel"), ...)
    ## S4 method for signature 'ANY,character,TSPostgreSQLConnection'
TSput(x, serIDs, con, Table=NULL,
       TSdescription.=TSdescription(x), TSdoc.=TSdoc(x), TSlabel.=TSlabel(x),
      TSsource.=TSsource(x),
       vintage=getOption("TSvintage"), panel=getOption("TSpanel"), ...)
    ## S4 method for signature 'character,TSPostgreSQLConnection'
TSdates(serIDs, con,
       vintage=getOption("TSvintage"), panel=getOption("TSpanel"), ...)
    ## S4 method for signature 'character,TSPostgreSQLConnection'
TSdelete(serIDs, con,
   vintage=getOption("TSvintage"), panel=getOption("TSpanel"), ...)
    ## S4 method for signature 'character,TSPostgreSQLConnection'
TSdescription(x, con, ...)
    ## S4 method for signature 'character,TSPostgreSQLConnection'
TSdoc(x, con, ...)## S4 method for signature 'character, TSPostgreSQLConnection'
TSlabel(x, con, ...)
    ## S4 method for signature 'character,TSPostgreSQLConnection'
TSsource(x, con, ...)
    ## S4 method for signature 'TSPostgreSQLConnection'
TSvintages(con)
```
#### Arguments

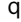

A character string indicating the query interface to use, or a database connection object.

#### <span id="page-2-0"></span>TSdbiMethods 3

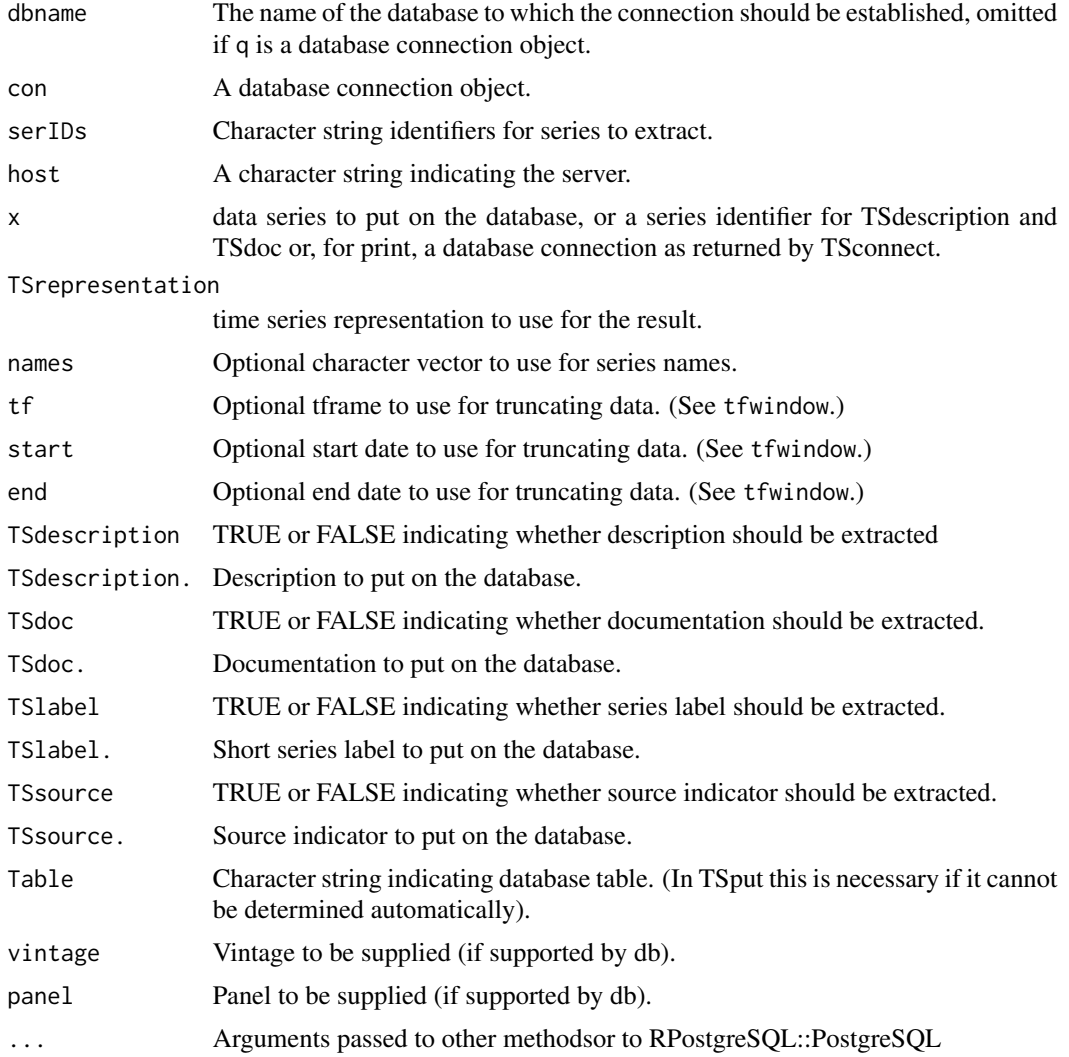

# Details

These are PostgreSQL methods for TSdbi. The ... argument to TSconnect can be used to pass the user name and password information to dbConnect. See the TSdbi for details and see the vignette distributed with packageTSdata for more complete examples. Package TSsql is required for functions createTSdbTables() and removeTSdbTables(). Typically createTSdbTables() will only be done once, and the tables will not be removed. These steps are done in the example below.

## Value

depends.

## See Also

[TSdbi-package](#page-0-0), [dbConnect](#page-0-0), [TSput](#page-0-0)

## Examples

```
require("tfplot")
## Not run:
  conInit <- RPostgreSQL::dbConnect("PostgreSQL", dbname="test")
  TSsql::createTSdbTables(conInit, index=FALSE)
  con <- TSconnect("PostgreSQL", dbname="test")
  z <- ts(rnorm(100), start=c(1975,1), frequency=12)
  seriesNames(z) <- "random1"
  if(TSexists("random1", con)) TSreplace(z, con) else
  TSput(z, con)
  z1 <- TSget("random1", con)
  tfplot(z1)
  z <- ts(matrix(rnorm(100),50,2), start=c(1975,1), frequency=4)
  seriesNames(z) <- c("random2","random3")
  if(TSexists("random2", con) |
    TSexists("random3", con) ) TSreplace(z, con) else
  TSput(z, con)
  z2 <- TSget("random2", con)
  tfplot(z2)
  TSdates("D1", con)
  TSdates("random2", con)
  TSdates(c("random1","random2","random3"), con)
  TSmeta("random2", con)
  options(TSconnection=con)
  z2 <- TSget(c("random2","random3"))
  z <- TSdates(c("D1","random2","random3"))
  print(z)
  TSmeta("random2")
  TSdelete("random1", con)
  TSdelete("random2")
  TSsql::removeTSdbTables(con,
                yesIknowWhatIamDoing=TRUE, ToLower=TRUE)
```
## End(Not run)

# <span id="page-4-0"></span>Index

∗Topic ts

TSdbiMethods, [2](#page-1-0) dbConnect, *[3](#page-2-0)* PostgreSQL *(*TSdbiMethods*)*, [2](#page-1-0) TSconnect,PostgreSQLConnection,missing-method *(*TSdbiMethods*)*, [2](#page-1-0) TSdates,character,TSPostgreSQLConnection-method *(*TSdbiMethods*)*, [2](#page-1-0) TSdbiMethods, [2](#page-1-0) TSdelete,character,TSPostgreSQLConnection-method *(*TSdbiMethods*)*, [2](#page-1-0) TSdescription,character,TSPostgreSQLConnection-method *(*TSdbiMethods*)*, [2](#page-1-0) TSdoc,character,TSPostgreSQLConnection-method *(*TSdbiMethods*)*, [2](#page-1-0) TSget,character,TSPostgreSQLConnection-method *(*TSdbiMethods*)*, [2](#page-1-0) TSlabel,character,TSPostgreSQLConnection-method *(*TSdbiMethods*)*, [2](#page-1-0) TSPostgreSQLConnection-class *(*TSdbiMethods*)*, [2](#page-1-0) TSput, *[3](#page-2-0)* TSput,ANY,character,TSPostgreSQLConnection-method *(*TSdbiMethods*)*, [2](#page-1-0) TSsource, character, TSPostgreSQLConnection-method *(*TSdbiMethods*)*, [2](#page-1-0) TSvintages,TSPostgreSQLConnection-method *(*TSdbiMethods*)*, [2](#page-1-0)